## **.1ورود به سامانه**

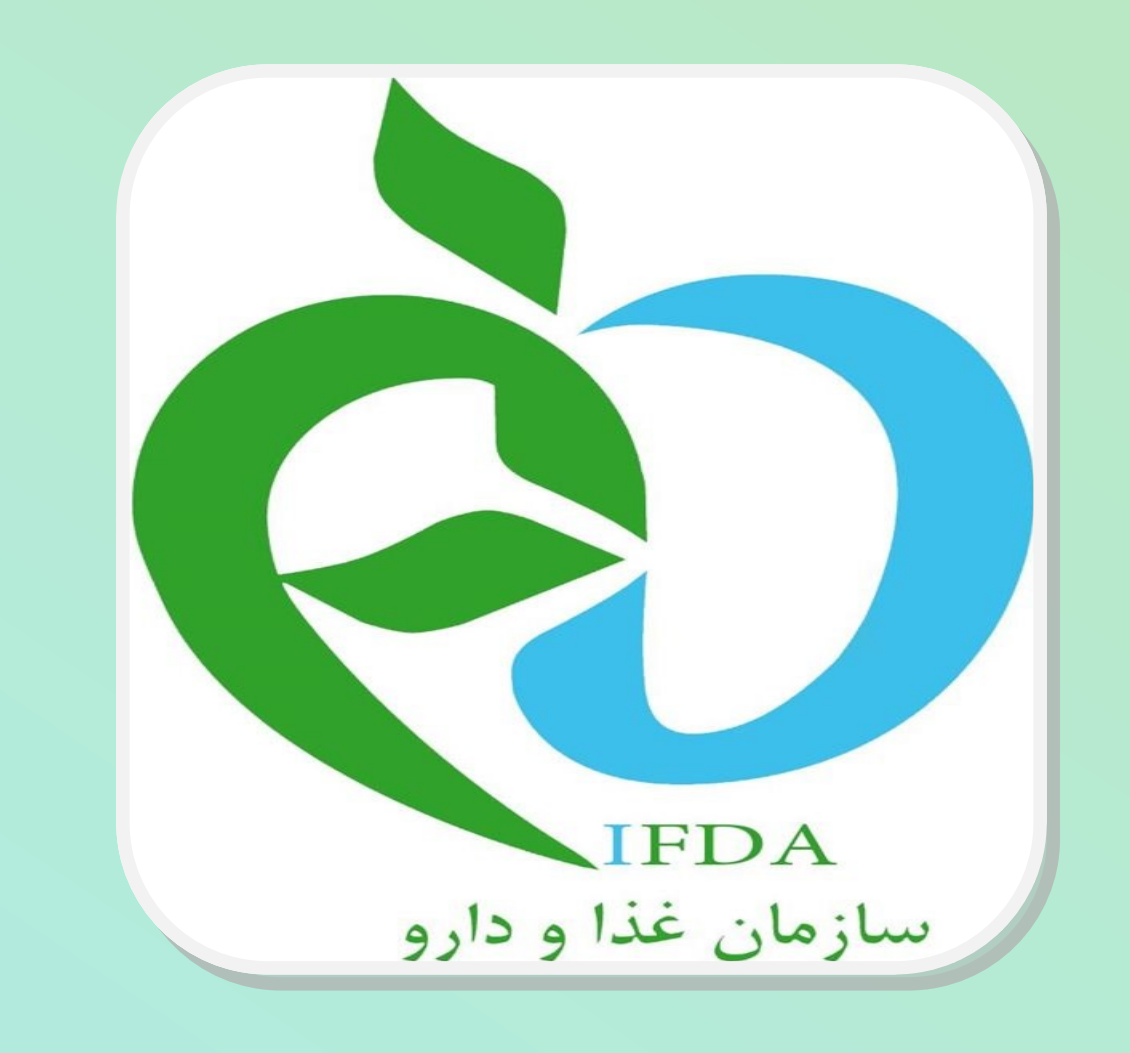

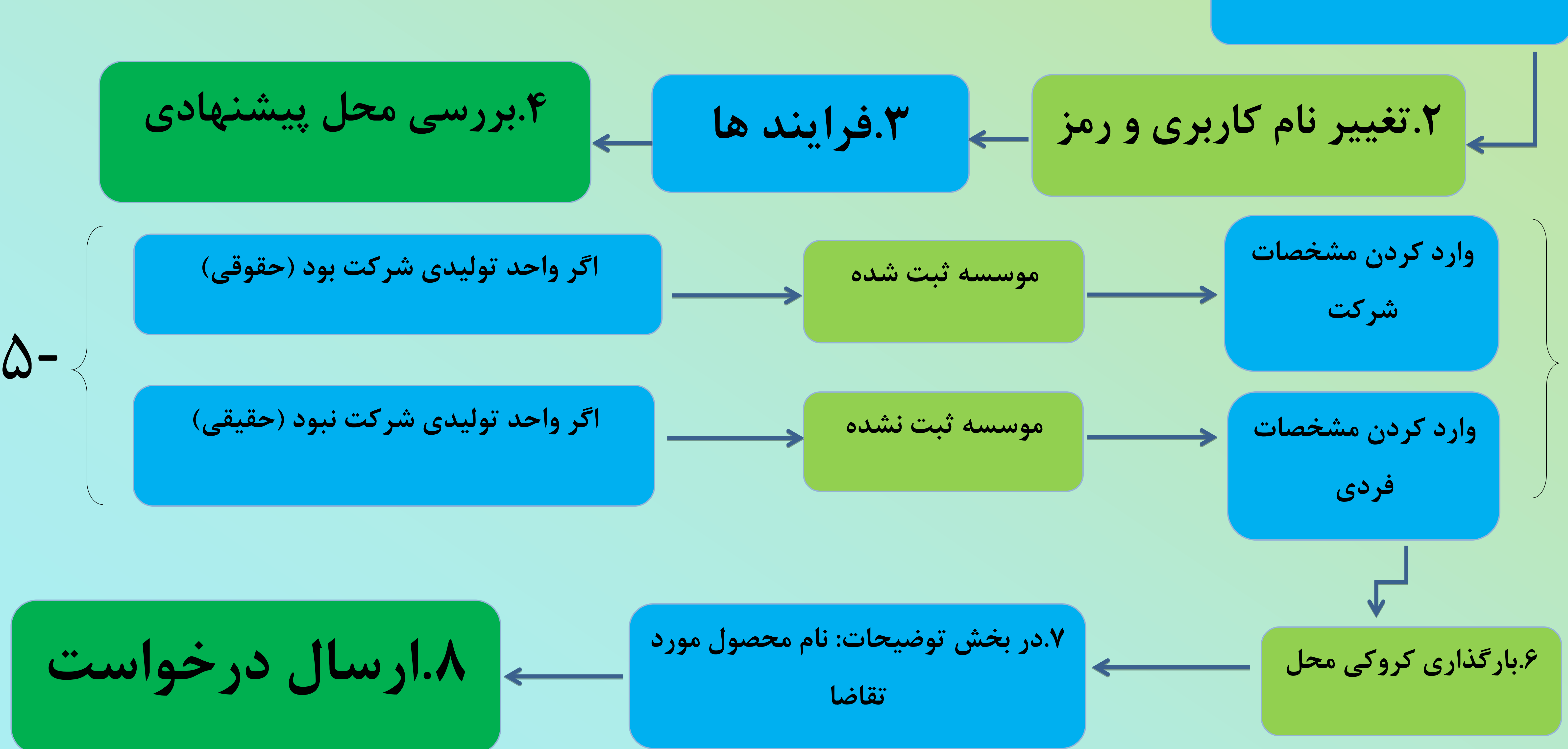

## **مرحله دوم: بررسی محل پیشنهادی**

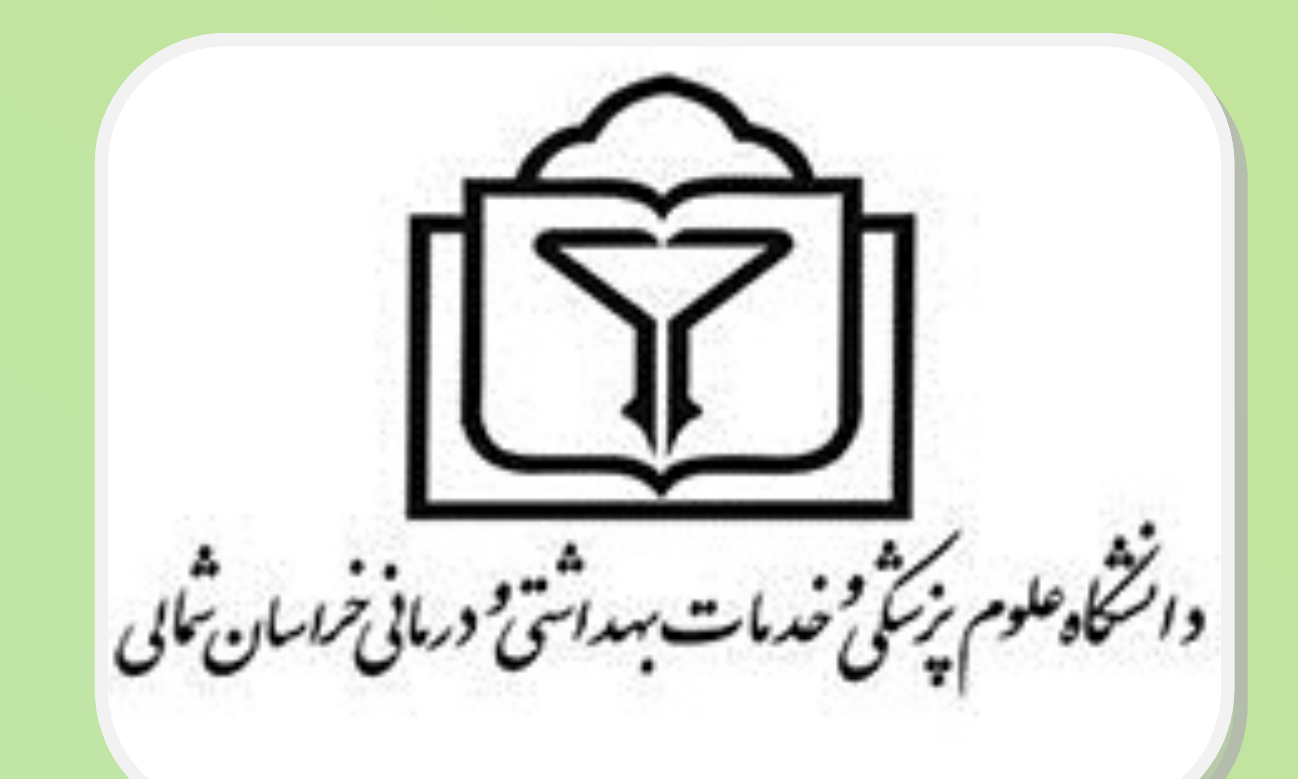